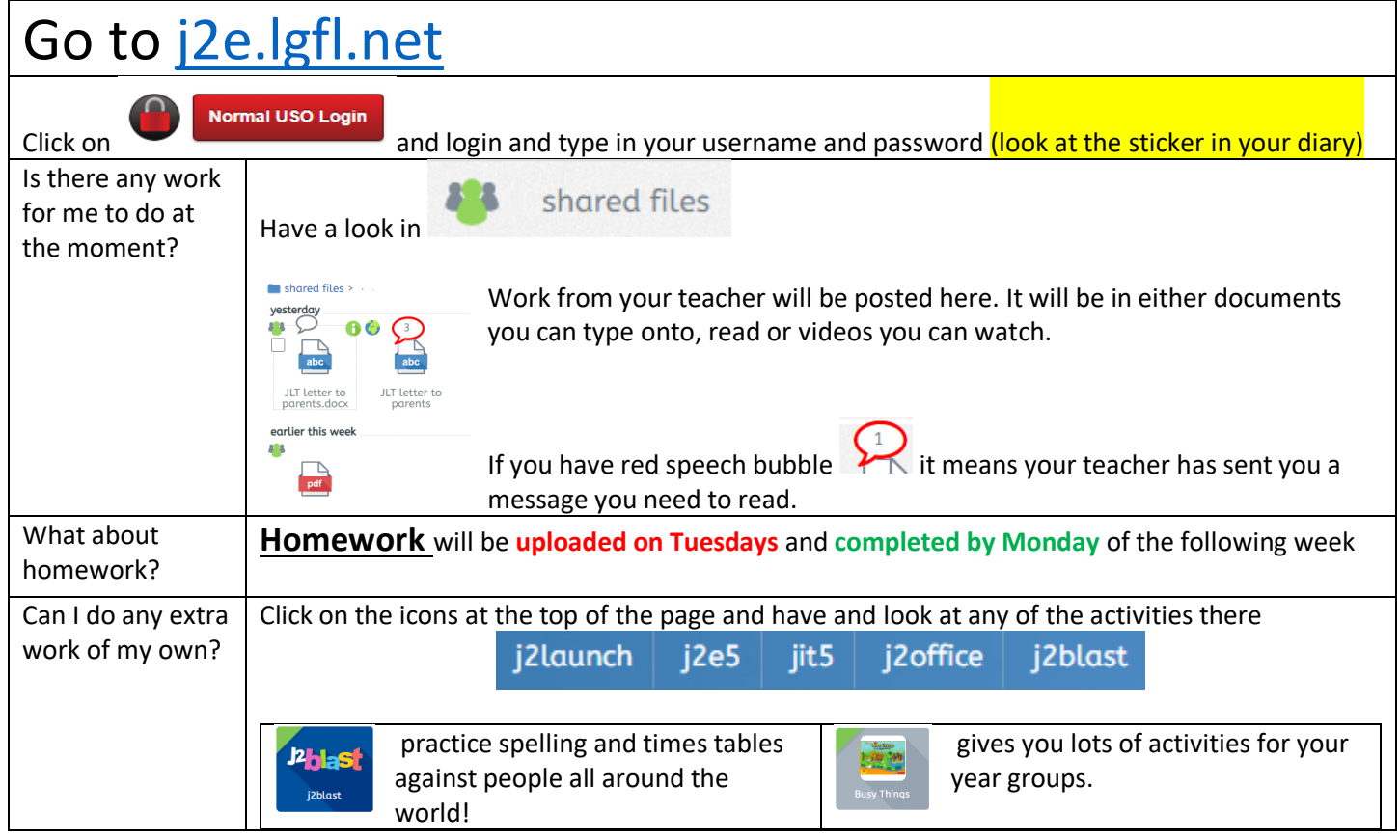

## Reminder for using j2e our online learning environment

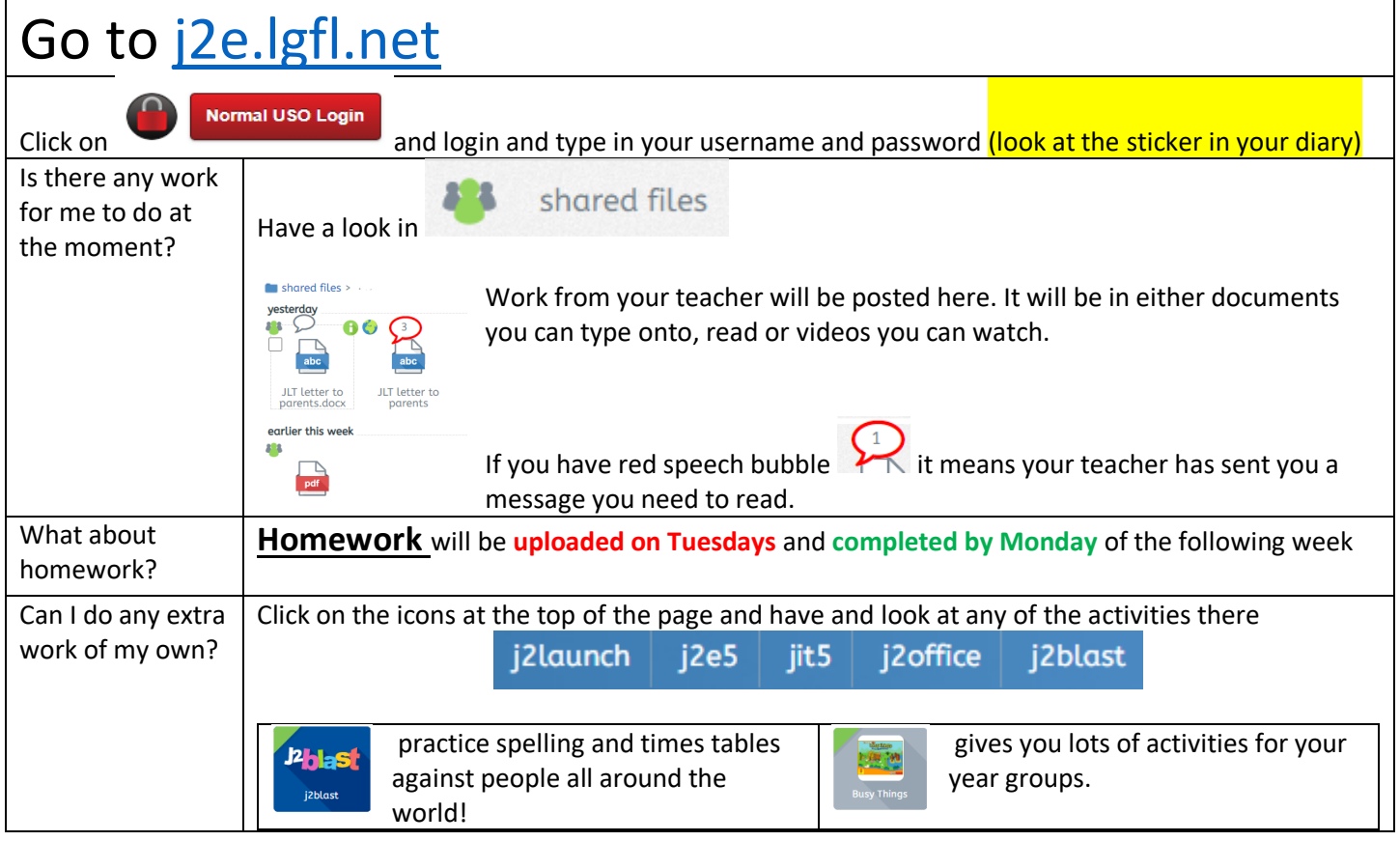